## SAP ABAP table BAPI STXH CRM {BAPI CRS Structure for STXH (SAPScript Text)}

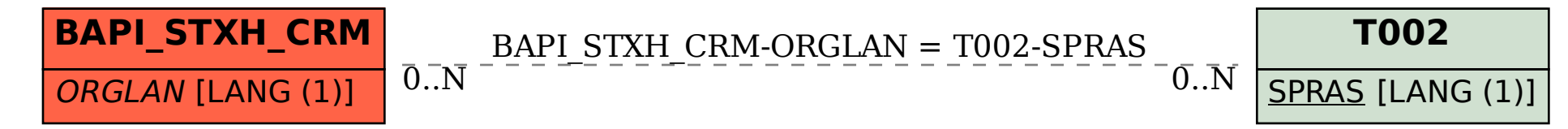